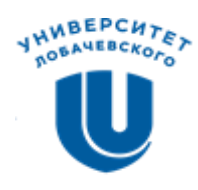

## *НАЦИОНАЛЬНЫЙ ИССЛЕДОВАТЕЛЬСКИЙ НИЖЕГОРОДСКИЙ ГОСУДАРСТВЕННЫЙ УНИВЕРСИТЕТ ИМ. Н.И. ЛОБАЧЕВСКОГО*

## **ИНСТИТУТ ЭКОНОМИКИ И ПРЕДПРИНИМАТЕЛЬСТВА (ИЭП)**

# Проводит 12 декабря 2019 года

# **VII МЕЖВУЗОВСКУЮ НАУЧНО-ПРАКТИЧЕСКУЮ СТУДЕНЧЕСКУЮ КОНФЕРЕНЦИЮ**

# *МОЛОДЕЖЬ И ПРЕДПРИНИМАТЕЛЬСТВО: ПРОБЛЕМЫ ТЕОРИИ И ПРАКТИКИ*

На конференцию приглашаются студенты, обучающиеся по специальностям среднего профессионального образования, бакалавры, специалисты, магистры, а также аспиранты.

Работа конференции будет проходить в форме научных докладов и дискуссий по следующим секциям (научным направлениям):

*1. Корпоративные и государственные финансы: современный взгляд на изучение актуальных проблем.* 

*Руководитель секции – Яшина Н.И., д.э.н., профессор.*

*2. Актуальные вопросы стратегического и инновационного менеджмента. Руководитель секции - Яшин С.Н., д.э.н., профессор.*

*3. Развитие бизнеса в условиях цифровой экономики: новые точки роста и трансформация бизнес-процессов.*

*Соруководители секции – Мизиковский И.Е., д.э.н., профессор, Фролов В.Г., к.э.н., доцент.*

*4. Приоритетные направления развития государственного и муниципального управления.*

*Руководитель секции – Ширяева Ю.С., к.э.н., доцент.*

*5. Contemporary Research Topics in Management and Entrepreneurship.*

*Руководитель секции – Горбунова М.Л., д.э.н., профессор.*

*6. Управление креативным персоналом.*

*Соруководители секции – Гуськова И.В.,д.э.н., профессор, Серебровская Н.Е, д.психол.н., профессор.*

*7. Развитие сферы услуг: стратегии, инновации, компетенции.*

*Соруководители секции – Чкалова О.В., д.э.н., профессор, Ефремова М.В., д.э.н., профессор.*

*8. Математические и компьютерные модели и методы в бизнес-аналитике в условиях цифровой экономики.*

*Руководитель секции – Кузнецов Ю.А., д.ф.-м.н., профессор.*

*9. Математические и инструментальные методы цифровой экономики: проблемы и перспективы.*

*Руководитель секции – Трифонов Ю.В., д.э.н., профессор.*

*10. Психология личности предпринимательства.*

*Руководитель секции – Ермаков С.А., д.фил.н., профессор.*

**Место проведения конференции: ННГУ им. Н.И. Лобачевского, Институт экономики и предпринимательства.**

#### **УСЛОВИЯ УЧАСТИЯ В РАБОТЕ КОНФЕРЕНЦИИ**

Для участия в работе Конференции необходимо **до 30 ноября 2019 года** направить в адрес Оргкомитета статью и регистрационную форму.

Оформление статьи: MS Word, формат страницы А-4, кегль 14, шрифт Times New Roman, все поля – 2,0 cм, междустрочный интервал 1,5 cм. Текст: выравнивание *по ширине*.

#### **Объем: 5-7 страниц.**

Статью и регистрационную форму необходимо направить по адресу: **[vpo\\_konf2016@unn.ru](mailto:vpo_konf2016@unn.ru)** *(для аспирантов, студентов бакалавриата, специалитета и магистратуры)*, **[spo\\_konf2016@unn.ru](mailto:spo_konf2016@unn.ru)** *(для студентов среднего профессионального образования)*.

К тексту прикладываются сведения об авторе (регистрационная форма): Ф.И.О., вуз, факультет/институт, курс, форма обучения, номер мобильного телефона, электронный адрес (Е-mail), название доклада, преподаватель-куратор **(Приложение 1)**.

#### Статьи **в соавторстве не принимаются.**

Оргкомитет оставляет за собой право отклонять полученные статьи**,** если их содержание не соответствует основным направлениям конференции или были нарушены требования к их оформлению, а также при нарушении сроков их предоставления.

#### **Электронный сборник материалов конференции будет размещен на сайте ИЭП.**

Статьи, допущенные к изданию в сборнике материалов конференции должны содержать **не менее 65 % оригинальности** по системе «Антиплагиат».

Обращаем внимание на то, что статью и регистрационную форму необходимо присылать **одним** электронным письмом, содержащим **два отдельных файла**. В **теме письма** необходимо указать **наименование секции**. Файлы со статьей и регистрационной формой необходимо назвать **по фамилии автора** (напр.: Тезисы\_Иванов И.И., Регистрационная форма\_Иванов И.И.).

#### **Контакты оргкомитета:**

Попова Юлия Александровна (начальник научного отдела ИЭП) Артамонова Екатерина Петровна (заместитель начальника научного отдела ИЭП) Нижний Новгород, пр. Ленина, 27, каб. 209, (831) 2456932; Е-mail: **[vpo\\_konf2016@unn.ru](mailto:vpo_konf2016@unn.ru)**, **[spo\\_konf2016@unn.ru](mailto:spo_konf2016@unn.ru)**

### **Регистрационная форма участника конференции (***соавторство не принимается***):**

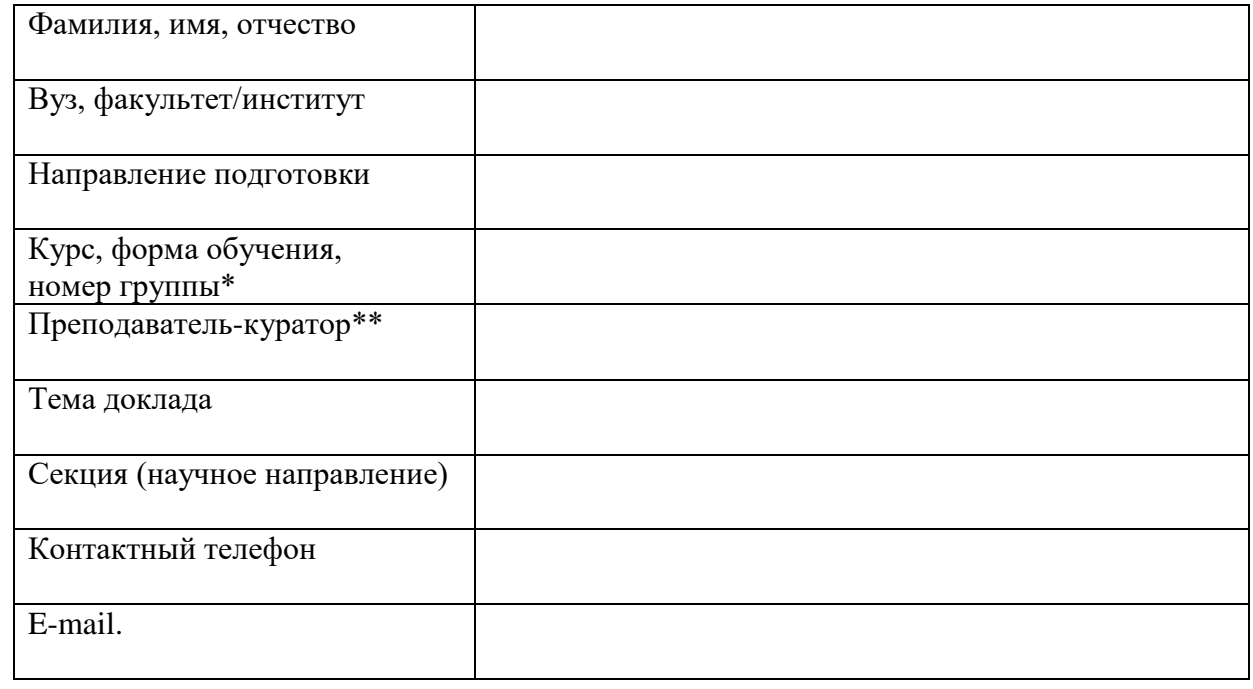

\* Для студентов ННГУ

\*\* Заполняется при наличии

## **Приложение 2**

Образец оформления текста статьи

# **ПЕРСПЕКТИВЫ РАЗВИТИЯ ЭЛЕКТРОННОГО ПРАВИТЕЛЬСТВА**

Иванов И.И.

студент 3 курса; юриcпруденция ННГУ им. Н.И. Лобачевского

Актуальность проблемы предоставления государственных услуг онлайн обусловлена [1] следующими…

## **СПИСОК ЛИТЕРАТУРЫ:**

- 1. Иванов И.И. Электронные государственные услуги // Правоведение. 2011. № 3. С. 14-19.
- 2. …

### **Рекомендации по оформлению работы**

### *Набор текста*

• При наборе используйте стандартные Windows TrueType шрифты (например, Times New Roman, Courier New, Arial и т.п.). В названиях, именах, терминах, приводимых на языке оригинала, обязательна расстановка всех необходимых по правилам орфографии соответствующего языка надстрочных и подстрочных знаков (диакритиков). Для греческого языка следует использовать шрифт Hellenica; для древнерусского (церковнославянского) – шрифт Ижица.

 Активно используйте возможности текстового редактора – автоматическое создание сносок, автоматический перенос или автоматический запрет переносов (ручной перенос недопустим), создание списков, автоматический отступ, создание макетов таблиц в MS Word (Таблица – Добавить таблицу) или в MS Excel (набор таблиц вручную, т.е. с помощью большого числа пробелов и табуляторов, не используя ячейки, недопустим).

 Разделение строк в пределах абзаца символом возврата каретки (обычно клавиша Enter) недопустимо.

 Десятичные цифры набираются через точку, а не через запятую (0.25 вместо  $(0.25)$ .

Используются кавычки вида «слово».

Желательно не заменять букву «ё» буквой «е», особенно в фамилиях.

Все даты набиваются в виде «число.месяц.год г.», т.е. 02.05.2016 г.

 Точка не ставится после: «УДК …», заглавия статьи, фамилий авторов, названий организаций, заголовков и подзаголовков, названий таблиц, размерностей (с – секунда, г – грамм, мин – минута, сут – сутки, град – градус), в подстрочных индексах ( $T_{\text{HJI}}$  – температура плавления,  $T_{\text{dJI}}$  – температура фазового перехода).

 Точка ставится после: сносок (в том числе в таблицах), примечаний к таблице, краткой аннотации, сокращений (мес. – месяц, г. – год, млн. – миллион, т. пл. – температура плавления).

 Символы физических и математических величин набираются курсивом, химические символы – прямым шрифтом. Желательно символы, обозначенные латиницей, набирать курсивом, греческим алфавитом – прямым шрифтом, все цифры в формулах – прямым шрифтом.

### *Оформление ссылок*

 В тексте ссылки на литературные источники приводятся в квадратных скобках (например: [1], [1–5**;** 9]). **Они расставляются в порядке их упоминания в тексте**.

### **Цитирование двух или более работ под одним номером не допускается.**

 В списке литературы источник упоминается только один раз, поэтому все ссылки на него в тексте статьи идут под одним и тем же номером. Если при этом используются разные страницы одной работы (например, при её цитировании) и авторы хотят указать в тексте номера этих страниц, то после номера работы указываются эти страницы. Т.е. такие ссылки в тексте статьи оформляются следующим образом:

ххх [9, с. 25; 10, с. 15] ххх [9, с. 45]

 Если даётся ссылка сразу на несколько источников (например, [2–7]), которые до этого не упоминались, то в списке литературы они идут подряд в хронологическом порядке.

### **Образец оформления списка литературы**

### *Список литературы*

1. Овчинников И.В., Петров Ю.Г., Иванов Г.И. и др. // Докл. АН СССР. 1984. Т. 276. С. 126–128.

2. Williams D.Е., Houpt D.J. // Acta Cryst. В. 1986. V. 42. P. 286–288.

3. Китайгородский А.И. Молекулярные кристаллы. М.: Наука, 1971. 201 с.

4. Термические константы веществ / Под ред. В.П. Глушко. М.: Изд-во АН СССР. 1965–1981. Вып. I–X.

5. Набоков В. Искусство литературы и здравый смысл // В сб.: Набоков о Набокове и прочем: Интервью, рецензии, эссе / Сост. Н.Г. Мельников. М.: Независимая газета, 2002. С. 465–479.

6. Стрежнёва М. Институциональные формы европейской интеграции // В кн.: Заглядывая в 21-й век: ЕС и СНГ. М.: Мир, 1998. С. 10–15.

7. Сидоров И.И. Дис. ... д-ра физ.-мат. наук. М.: МГУ, 2000. 255 с.

8. Сидоров И.И. Автореферат дис. ... д-ра физ.-мат. наук. М.: МГУ, 2000. 40 с.

9. Субботин К.А., Лавриков С.В. // Тез. докл. II Всерос. симп. «Процессы теплопереноса», Обнинск, 2–24 сентября 1997 г. С. 155.

10. А.с. 1007970 СССР, МКИ В 03 С7/12, А 22 С 17/04. Устройство для разделения смесей / Иванов В.Е. (СССР). - №3599260/28-13; заявлено 2.06.85; опубл. 30.10.85, Бюл. № 28. С. 2.

11. ГОСТ 10749-1-80. Спирт этиловый технический. Методы анализа. М.: Издво стандартов, 1981. 4 с.

(под номерами 12–16 приведены примеры интернет-документов)

12. Официальные периодические издания: электрон. путеводитель / Рос. нац. б-ка, Центр правовой информации. [СПб.], 2005–2007. URL: http://www.nlr.ru/lawcenter/izd/index.html (дата обращения: 18.01.2007).

13. Логинова Л. Г. Сущность результата дополнительного образования детей // Образование: исследовано в мире: междунар. науч. пед. интернет-журн. 21.10.03. URL:http://www.oim.ru/reader.asp?nomer= 366 (дата обращения: 17.04.07).

14. http://www.nlr.ru/index.html (дата обращения: 20.02.2007)

15. Рынок тренингов Новосибирска: своя игра [Электронный ресурс]. – Режим доступа: http://nsk.adme.ru/news/2006/07/03/2121.html

16. Литчфорд Е. У. С Белой Армией по Сибири [Электронный ресурс] // Восточный фронт Армии Генерала А. В. Колчака: сайт. – URL: [http://east](http://east-front.narod.ru/memo/latchford.htm)[front.narod.ru/memo/latchford.htm](http://east-front.narod.ru/memo/latchford.htm) (дата обращения 23.08.2007).

### **Рекомендации по оформлению списка литературы**

• Минимальное количество источников – 3.

 Инициалы ставятся после фамилий авторов и редакторов и не разделяются пробелами между собой (*Иванов А.А., Petrov B.B.*).

 При ссылке на работы, опубликованные в периодических изданиях, коллективных трудах или сборниках статей и т.п., название работы отделяется от названия того издания, где она опубликована, двумя косыми чертами //. Для периодических изданий после названия сначала указывается год, потом том и/или номер издания, затем первая и последняя страницы; все эти позиции разделяются точками и отделяются от соответствующих цифр пробелами (1992. Т. 29. № 2. С. 213–222.; 2007. V. 35А. № 5. P. 103 –114.). Для обозначения тома, части, номера, выпуска используются принятые сокращения (Т.; Ч.; Вып.; №; в иностранных изданиях: V.; Bd.; T.; Ht.; Tl.; №).

 После названия издательства или города (если издательства нет) перед годом ставится запятая.

 Место издания указывается с использованием принятых сокращений, например: М., СПб., Н. Новгород; L., P., B., N.Y. Если место издания содержит указание на несколько городов, то их следует отделять тире: М. – Л.; М. – Калуга; L. – N.Y.; B. – Leipzig.